## Rennfahrer

# **VC 20 Grundversion**

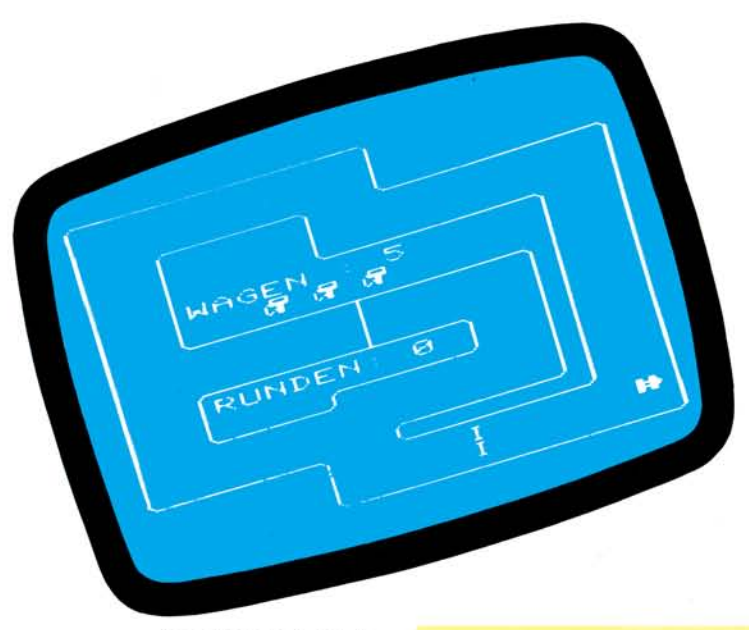

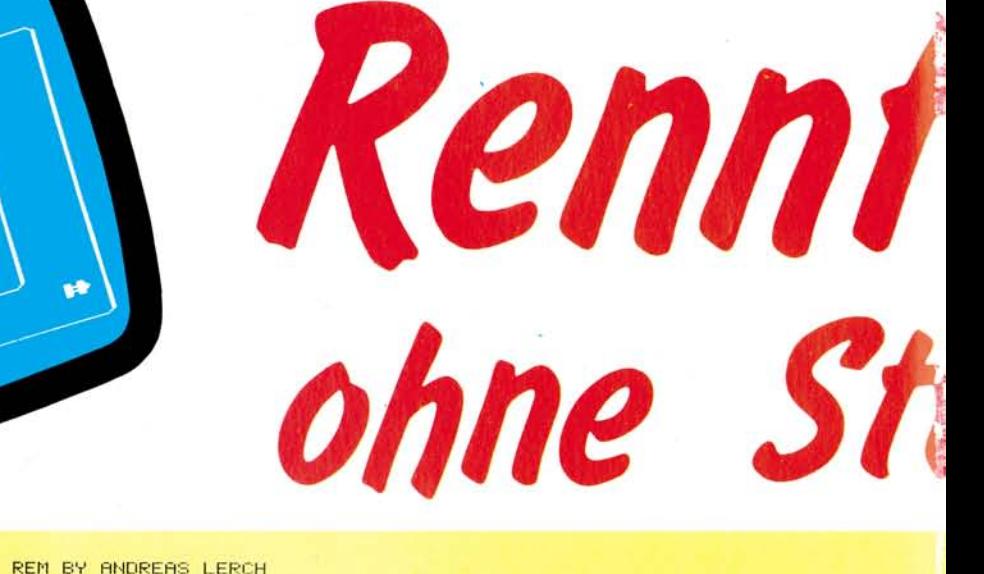

Ab geht die Post. Bei der Spielstärke 1 muß man sehr viel Fingerfertigkeit besitzen, um über die Runden zu kommen

Wie auf dem **Hockenheimring** fühlt man sich bei dem Spielproaramm »Auto« für die Grundversion des VC 20. Es dokumentiert wieder einmal, daß man auch reine **Basicprogramme** sehr schnell machen kann.

ausgesprochene as D Spielprogramm »Auto« läuft nur auf der Grundversion des VC 20. Außer seiner guten Grafik (mit selbst-Zeichensatz) definiertem und realistischem Sound ist das Spiel sehr schnell, obwohl es vollständig in Basic geschrieben ist. Dies liegt daran, daß der Hauptprogrammteil sehr knapp bemessen ist (Tastaturabfrage, (Errechnung der nächsten Bildschirmposition, Ton).

Am Anfang des Spieles kann man eine Spielstärke von 1 bis 9 eingeben, wobei »l« sehr schnell und »9« sehr langsam ist.

Ziel des Spieles ist es, auf der Rennstrecke möglichst

20 PRINT"Zamy"CHR\$(8); :POKE36879,25 30 FORI=1T021 40 POKE646, RND(1)\*6+2: PRINT" "; 50 NEXT 60 PRINT" NACH PRINTED TO PRINT **MARRABLE**  $VC-20$ **SO PRINT REPERENT AUTO** n. 110 PRINT" 200" CHR\$(8); : POKE3679, 25 120 FORI=1T021 130 POKE646, RND(1)\*6+2: PRINT" "; **140 NEXT** 150 POKE36878,13:FORT=255T0128STEP-1:POKE36875,T:NEXTT:POKE36875,0<br>160 PRINT"#MOUDUDSPIELSTAERKE?"<br>170 PRINT"XULUDUDUK1-9)" 180 GETA#:IFA#=""THEN180<br>190 N=(VAL(A#)-1)\*10 200 POKE36879,25:PRINT"OutMANDIALANAMANAMANEITTE WARTEN\*\*\*\*" 210 PL%=7168:H%=7176<br>220 RESTORE 230 FOR1=0T0511:POKEPL%+I.PEEK(32768+I):NEXT 240 FORY=1T05 250 FORI=0TO7:READA:POKEH%+1,A:NEXTI' 260 HZ=HZ+8:NEXTY 278 DRTA0, 204, 204, 254, 205, 254, 204, 204<br>288 DRTA6, 20, 127, 127, 20, 20, 127, 127<br>298 DRTA51, 51, 127, 179, 127, 51, 51, 0 300 DATA254, 254, 40, 40, 254, 254, 40, 16 310 DRTR63, 33, 127, 191, 140, 156, 172, 76 320 POKE36869,255 330 E=1:W=5:Z=6  $340 S = 8112$ 350 POKE36879,25 360 PRINT"38 p. 370 PRINT"31 380 PRINT" 21 390 PRINT"31 400 PRINT" I  $10.4$ 410 PRINT" in : 420 PRINT" in, 430 PRINT" in. 440 PRINT" 450 PRINT" 460 PRINT" in, 470 PRINT" in. 480 PRINT" 490 PRINT" 500 PRINT" 510 PRINT" 520 PRINT" 530 PRINT" 540 PRINT"  $1<sup>m</sup>$ 550 PRINT" 560 PRINT"  $1<sup>n</sup>$ :  $\mathbf I$ 570 PRINT" 580 POKE7856+7,5:POKE7856+9,5:POKE7856+11,5  $590 E=1$ 600 S=8112 610 REM

10 POKE52,28:POKE56,28:CLR

# VC 20 Grundversion

# Rennfahrer

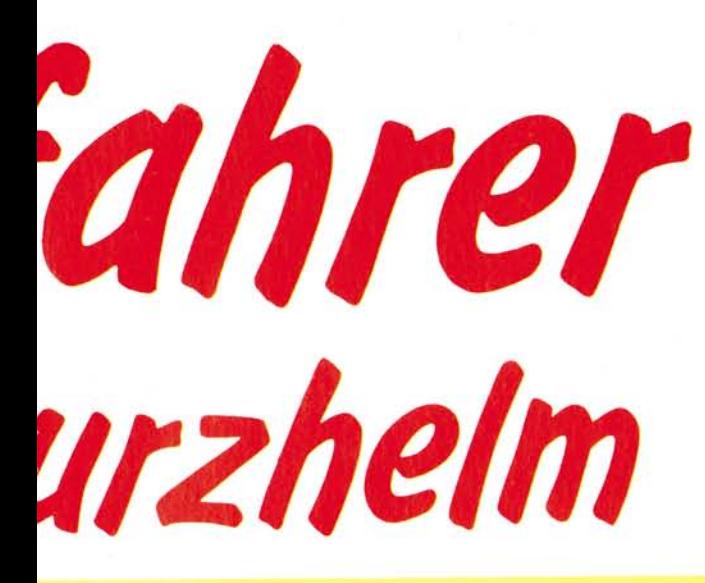

620 PRINT"SN"

630 PRINT"NOLOGO DE BARGEN : "W

Ä\$  $Y_{,N}$  $PL\%, H\%, Y$  $\overline{w}$  $\overline{R}$ s  $M(1), M(2),$  $(M3), M(4)$ D E Z Ā

 $G, I, T$ 

Zählvariablen für Sound- und Grafikbefehle Variable für Tastaturabfrage Vanablen für Tastatutabungse<br>Anfablen für Erzeugung der verschiedenen Spielstärken Variablen für Erzeugung des neuen Zeichensatzes Variablen für Anzahl der Wagen Variable für Anzahl der Runden Vaniable für Bildschirmposition des Wagens Variablen für die Anzahl der Bildschirmposition, die der Richtung entspricht Variable zur Unterscheidung, ob es der example of the distribution of the south of the state of the angle of Spieldurchlauf ist Laufvariable für M(1) bis M(4) Variable für Benzininhalt **Datavariable** 

#### Variablendefinition zu »Auto«

lange zu fahren. Dazu hat man am Anfang fünf Wagen zur Verfügung.

Man verliert einen Wagen, wenn man an die Abder Strecke grenzung kommt oder über fünf Runden nicht zur Tankstelle gefahren ist.

# Im Eifer des Gefechts das Tanken nicht vergessen

Als kleine Hilfe wird man iede fünfte Runde akustisch in Kenntnis gesetzt, daß man tanken muß. Zur Tankstelle kommt man, wenn man in die erste Einbiegung auf der linken Seite fährt (siehe Bild).

## Zwei Tasten sind genug

Gesteuert wird der Wagen über 'R' wie rechts und 'L' wie links.

In der Mitte des Bildschirms sieht man, wieviele Wagen man noch hat und wieviele Runden man gefahren ist.

Am Ende des Spiels wird der eigene Score und der Highscore angezeigt, welcher im Kassettenpuffer abgelegt wird. Es erfolgt die Frage nach einem weiteren Spiel, die mit »J« (Ja) oder »N« (Nein) zu beantworten ist.

Viel Spaß beim Spielen wünscht

(Andreas Lerch)

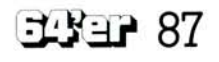

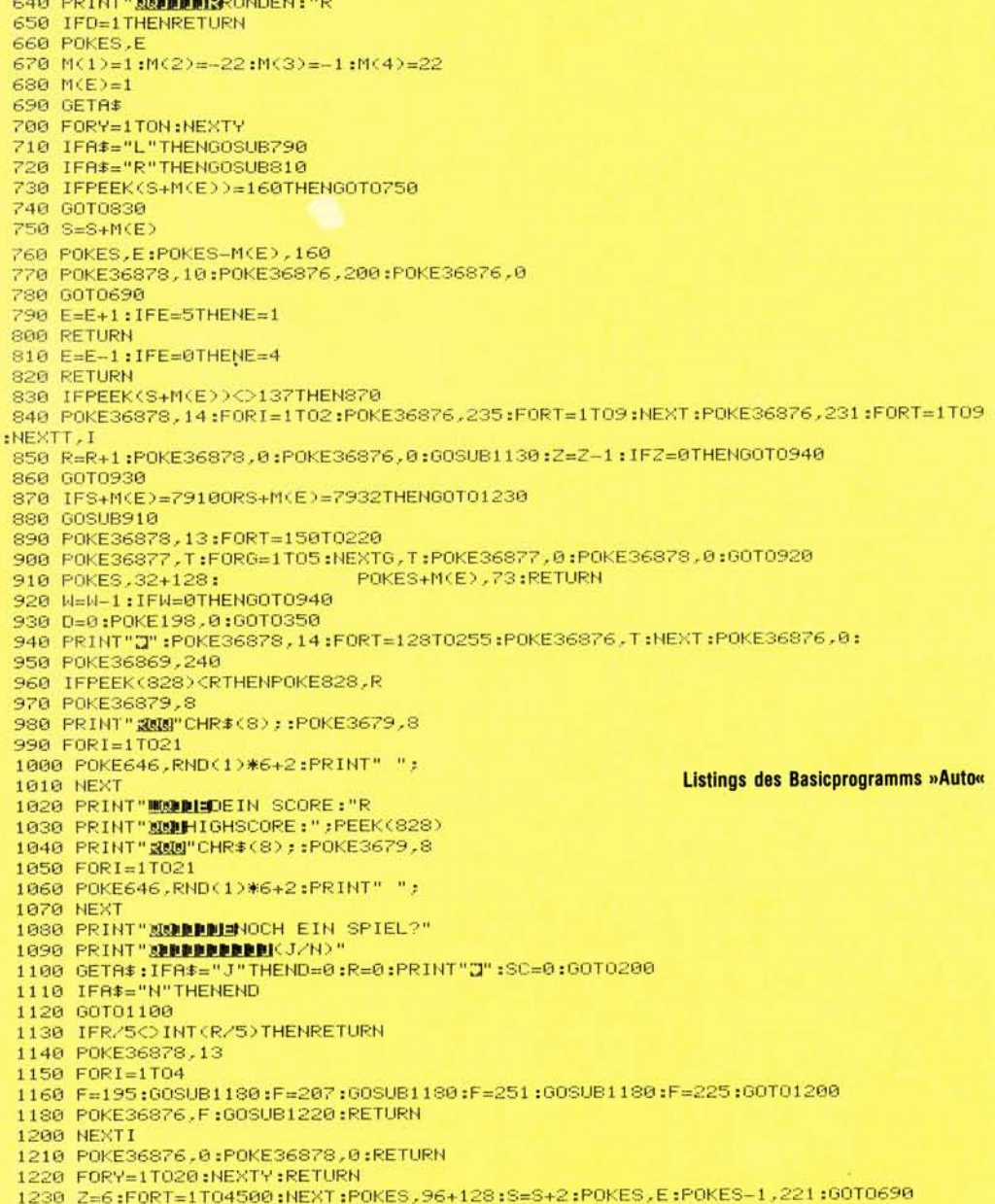

Ausgabe 4/April 1984